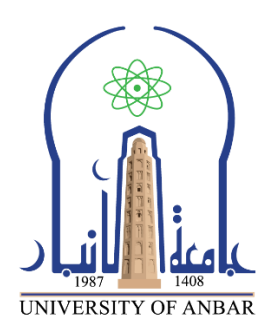

**كلية : التربية للعلوم الصرفة**

**القسم او الفرع : الرياضيات**

**المرحلة: الثالثة**

**أستاذ المادة : م.م منى حسين علي**

**اسم المادة بالغة العربية : تحليل عددي )عملي(**

**اسم المادة باللغة اإلنكليزية : Analysis Numerical**

**اسم الحاضرة األولى باللغة العربية: اوامر الماتالب واساسياته**

**اسم المحاضرة األولى باللغة اإلنكليزية :** basics and commands MATLAB

**محتوى المحاضرة الرابعة**

## **1.4 اوامر الماتالب واساسياته -1 الفاصلة المنقوطة نهاية الجملة**

الفاصلة المنقوطة بعد االيعاز تمنع طباعة المتغير او الناتج في نافذة االوامر

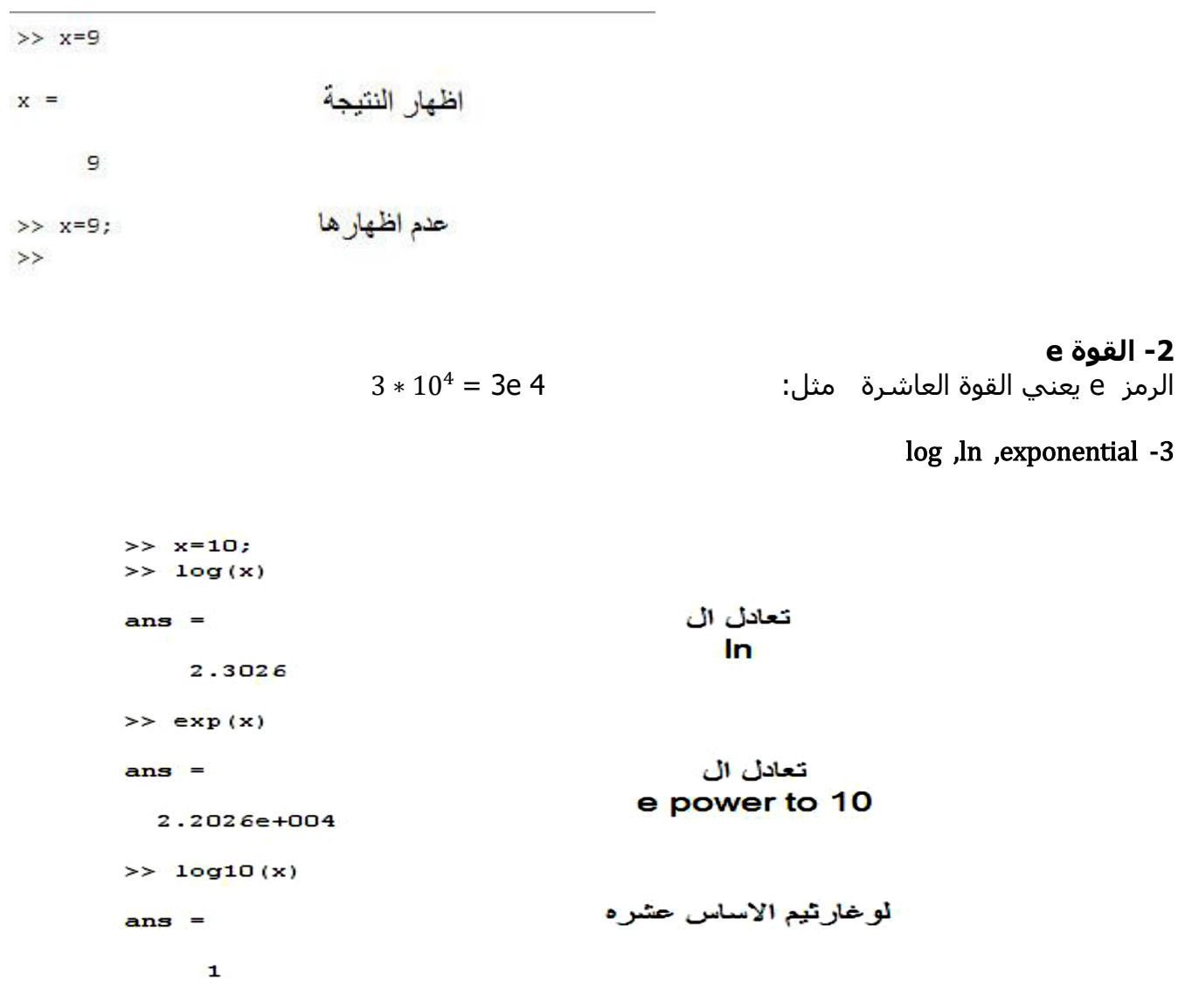

 **4 - الدوال المثلثية functions Trigonometric Sin ,cos , tan, cot,sec, csc**   $\sin x \longrightarrow \sin (x)$ -

 **-5 الدوال المثلثية العكسية functions Trigonometric Inverse asin, acos, atan, acot ,asec, acsc**   $sin^{-1}x \longrightarrow asin(x)$ 

> **6 - الدوال الزائدية Functions Hyperbolic Sinh ,cosh , tanh, coth,sech, csch**

 **-7 functions Hyperbolic Inverseالدوال الزائدية العكسية asinh, acosh, atanh, acot ,asec, acsc** 

 $sqrt(x)=\sqrt{x}-8$ 

 $>> x=16;$  $\gg$  sqrt(x)

## $ans =$

## $\overline{4}$

**ex:**  $\sin^2 x + 1$ 

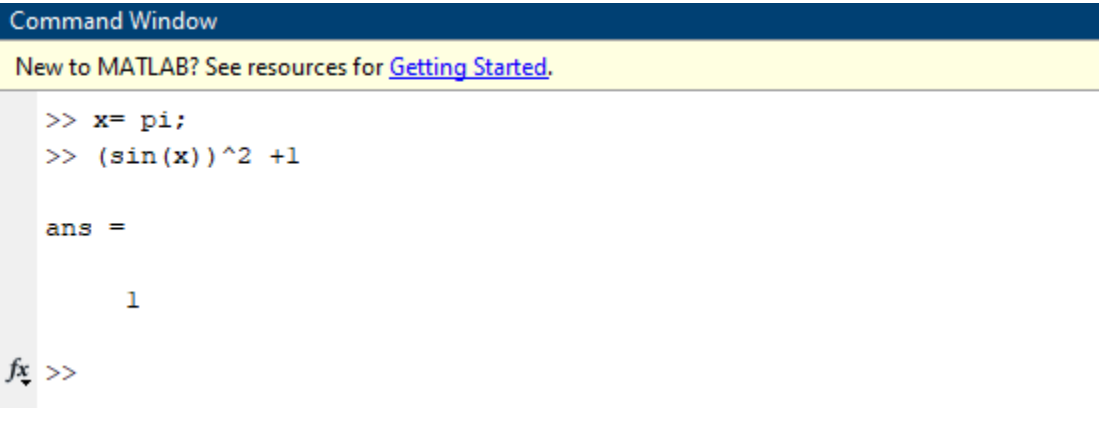

```
Command Window
                                                                                                                         \circledast\gg cos (0)
ans =\mathbf{1}\gg cos (pi/2)
ans =6.1232e-17
>> 4/0ans =Inf
>> 4\0
ans =\bf{0}f_x \gg
```
\***مالحظة :**- جميع الدوال المثلثية اعاله مقاسة بالتقدير الدائري degree Radian ، ولغرض تحويل التقدير الى الدرجات degrees فانه يمكن ذلك بثالث طرق: **االولى :**- بإضافة الحرف d قبل اي دالة ،مثال نكتب دالة sin بالشكل. sind **الثانية :**-بضرب الزاوية قبل تنفيذ الدالة بالمقدار (/180pi (كما في المثال التالي:  $\gg$  sind(30)  $ans =$ 0.5000 OR  $\gg$  sin(30\*(pi/180))  $ans =$ 0.5000 ولتحويل الزاوية من تقدير الدرجات الى التقدير الدائري فنضرب الزاوية قبل تنفيذ الدالة بالمقدار (pi180/(كما في المثال التالي:  $\gg$  sin(30)  $ans =$ -0.9880 OR

>> sind(30\*(180/pi))  $ans =$ -0.9880 **الطريقة الثالثة :-** يتم تحويل الزاوية في برنامج MATLAB باستخدام احد االمرين التاليين:- **1 :- deg2rad -** يستخدم هذا االمر لتحويل الزاوية نصف قطرية ( radians ( الى الدرجات ( degrees ) . Example:-

There are 1800 in  $\pi$  radians : >>anglout=rad2deg(pi) anglout= 180 **2 :- rad2deg -** يستخدم هذا االمر لتحويل الزاوية من الدرجات ( degrees ( الى القياس نصف القطري( radians( .

Example:- Show that there are 2 radians in full circle :  $>>2*pi - deg2rad(360)$ ans= 0